## **RS485**

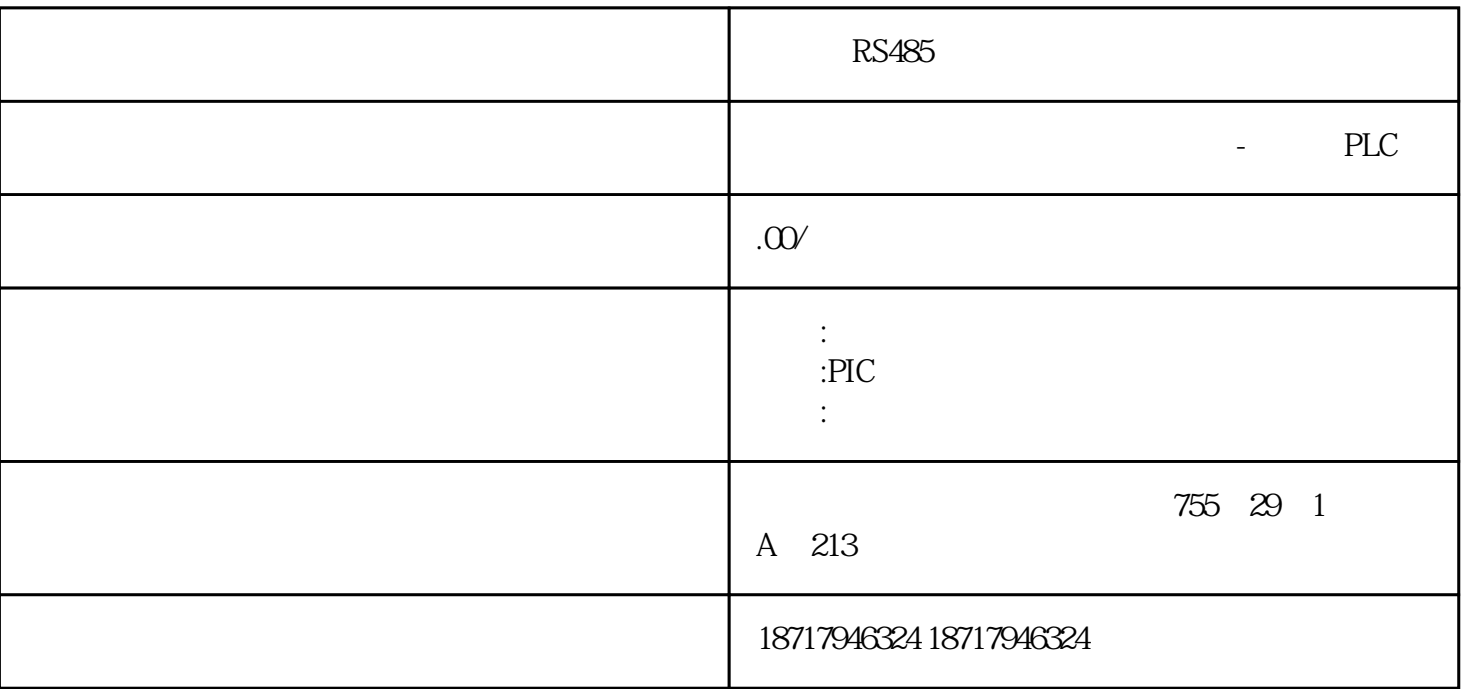

RS485

**SIEMENS** 

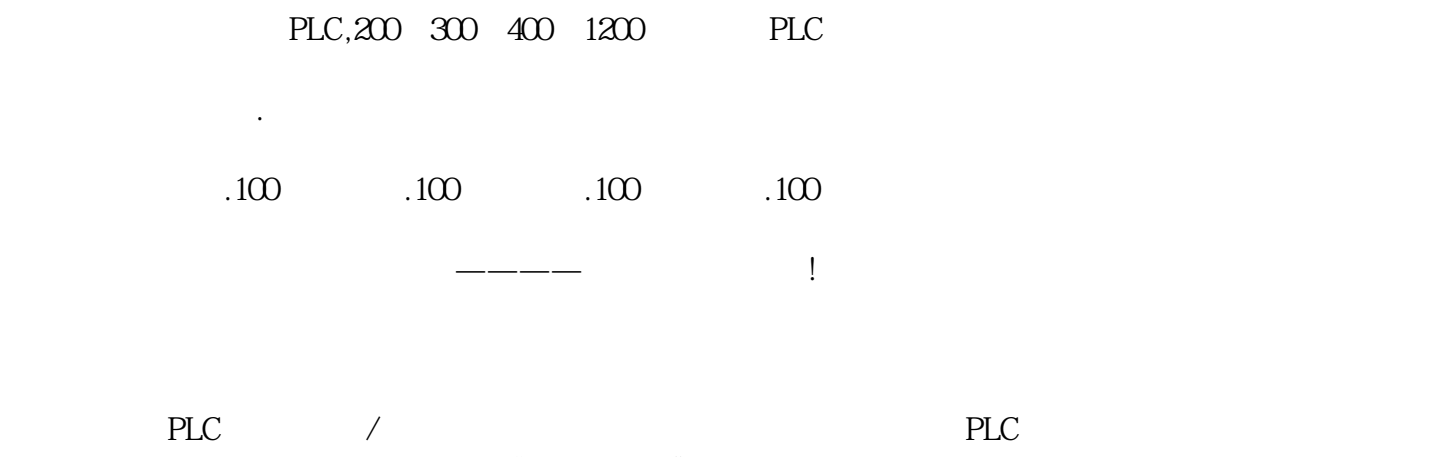

 $\frac{a}{\sqrt{a}}$ ,  $\frac{a}{\sqrt{a}}$ ,  $\frac{a}{\sqrt{a}}$ ,  $\frac{a}{\sqrt{a}}$ 

 $\overline{\phantom{a}}$ 

 $\mathbf{2}$ 

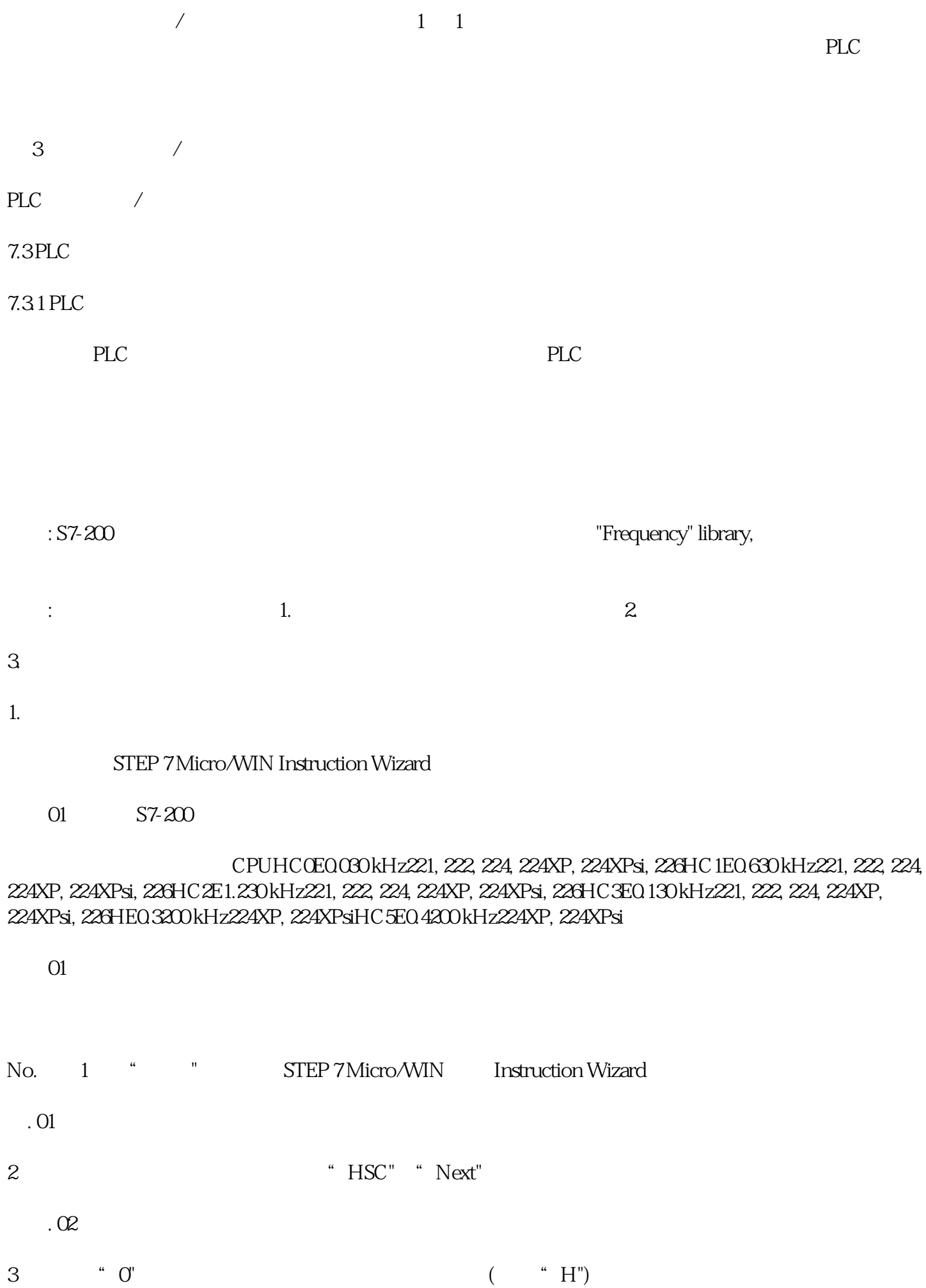

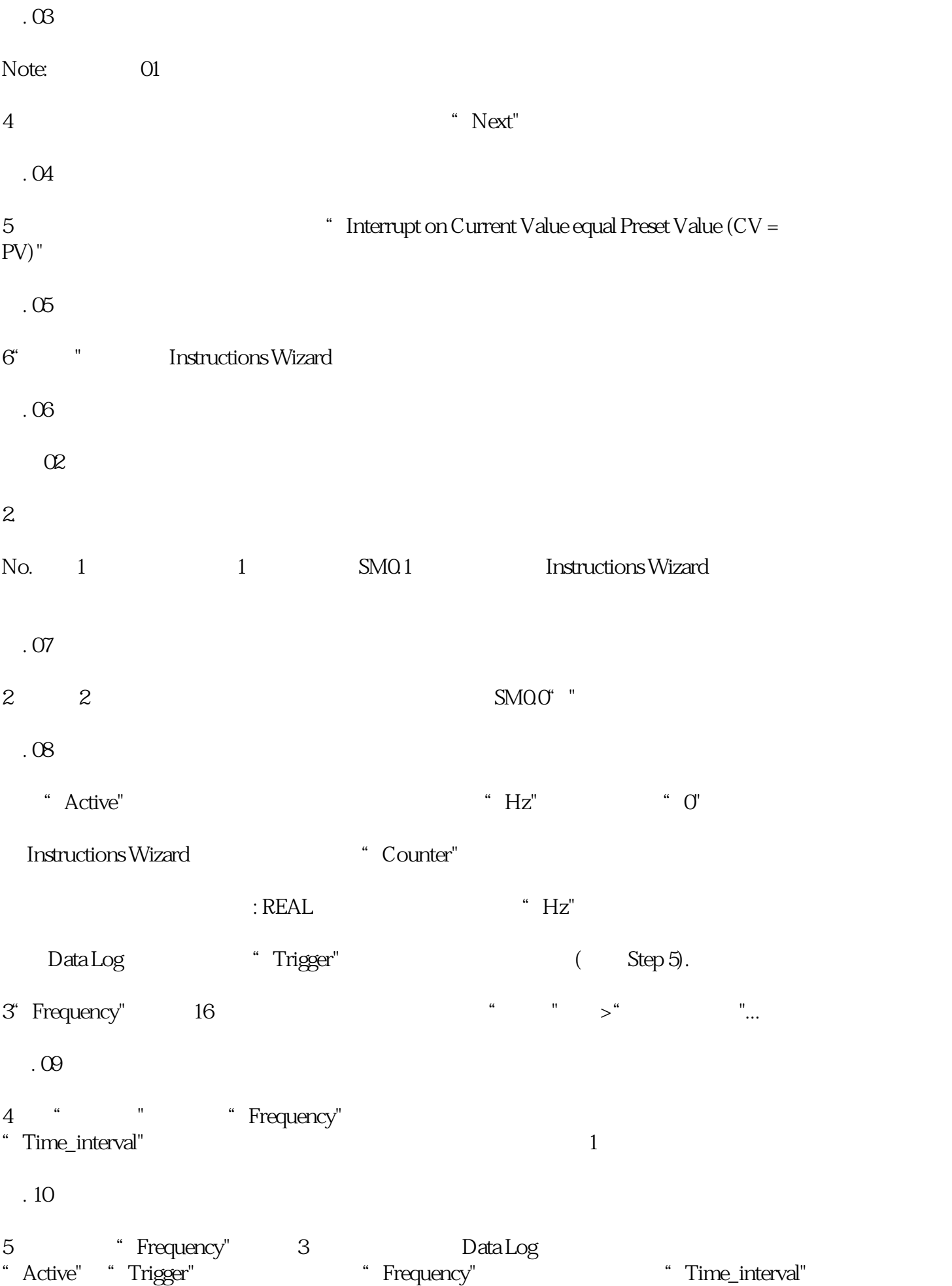

图. 11

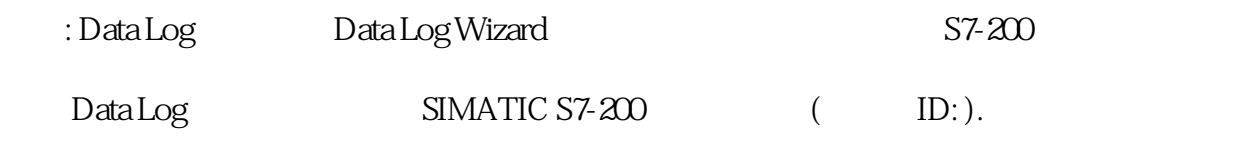

 $\alpha$ 

 $n = \omega * f/p$ 

 $n =$  -  $1f = Hzp =$ 

"frequency.zip"

"frequency.mwl" - "Frequency" ( O3 2 )"frequency.mwp" - $"tspeed01.mwp"$   $-$ 

ms)